# Create advanced authorization rules

# Description

This wizard allows you to browse the XACML Policy Management page to create new policies to add more complex and restricted rules to the authorizations.

For more information, you can visit the XACML page.

### Screen overview

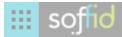

Main Menu > Administration > Configuration > Global Settings > Configuration wizard

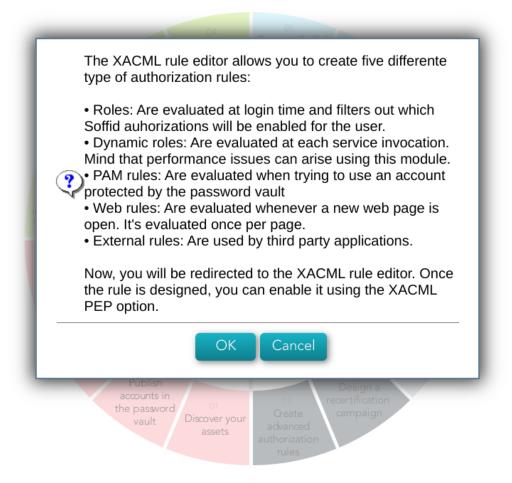

#### Screen overview

https://www.youtube.com/embed/C3LMc4rrEQI?ref=0

# Related objects

- Policy set
- Policy
- Policy set reference

#### • Policy reference

Revision #8 Created 21 February 2023 15:07:28 Updated 15 March 2023 15:57:34